R Barnett

 Easy Microsoft Windows Vista Shelley O'Hara,Mark Edward Soper,2007 Explains how to use the new Windows Vista operating system, discussing how to get started; how to work with programs, folders, files, and peripherals; and how to use Windows Vista for entertainment and communication purposes.

 Mastering Windows Made Easy TeachUcomp, Incorporated,2007-05

 Introducing Microsoft Windows Vista William R. Stanek,2006 Get a head start evaluating and exploring the newest enhancements to reliability, security, usability, and mobility in Windows Vista. This guide offers an early introduction and expert insights to help you get started administering, using, and developing for Windows Vista now. Book jacket.

 PC Mag ,2005-01 PCMag.com is a leading authority on technology, delivering Labs-based, independent reviews of the latest products and services. Our expert industry analysis and practical solutions help you make better buying decisions and get more from technology.

 Introducing Windows 10 for IT Professionals Ed Bott,2016-02-18 Get a head start evaluating Windows 10--with technical insights from award-winning journalist and Windows expert Ed Bott. This guide introduces new features and capabilities, providing a practical, highlevel overview for IT professionals ready to begin deployment planning now. This edition was written after the release of Windows 10 version 1511 in November 2015 and includes all of its enterprisefocused features. The goal of this book is to help you sort out what's new in Windows 10, with a special emphasis on features that are different from the Windows versions you and your organization are using today, starting with an overview of the operating system,

describing the many changes to the user experience, and diving deep into deployment and management tools where it's necessary.

 Internet Security Made Easy Douglas Schweitzer,2002 Schweitzer offers this nontechnical, step-by-step guide to help computer users of all levels to better understand how the Internet works, and how to enjoy the benefits of the Internet while still maintaining computer security. Topics include secure Web browsing, cookie monitoring and removal, installing antivirus software, e-mail attachments and spam, securing a Web server, public key infrastructure, secure remote access and virtual private networks, and handling hacker attacks and cybercrime. The author is a vice president at an actuarial consulting firm, where he is responsible for corporate network design and security. Annotation copyrighted by Book News Inc., Portland, OR.

 PC Mag ,2004-08-03 PCMag.com is a leading authority on technology, delivering Labs-based, independent reviews of the latest products and services. Our expert industry analysis and practical solutions help you make better buying decisions and get more from technology.

 InfoWorld ,1999-01-25 InfoWorld is targeted to Senior IT professionals. Content is segmented into Channels and Topic Centers. InfoWorld also celebrates people, companies, and projects.

PC Mag, 2004-08-17 PCMag.com is a leading authority on technology, delivering Labs-based, independent reviews of the latest products and services. Our expert industry analysis and practical solutions help you make better buying decisions and get more from technology.

PC Magazine ,2008-07

 Knock 'em Dead Resumes Martin Yate,2016-11-04 A killer resume gets more job interviews.

 Microsoft? BackOffice? Small Business Server Bible William C. Jeansonne,1998-06-02 Everything You Need to Network Your Growing Business Combining the robustness of Microsoft BackOffice with the ease of its new server console, Small Business Server (SBS) provides an integrated network solution for organizations with fewer than 25 PCs. Packed with real-world examples, Microsoft® BackOffice® Small Business Server Bible reveals everything you'll ever need to know to implement, fine-tune, and support SBS whether you're a network administrator, computer consultant, office computer guru, or tech-savvy entrepreneur just starting out. Inside, you'll find complete coverage of Small Business Server Prepare your network for proper loading of SBS Master the intricacies of Windows NT, Exchange Server, and IIS technology Facilitate e-mail and fax communications with Microsoft Outlook and Fax service Create and publish secure Web sites and multiple intranet sites with FrontPage and IIS Small Business Server Tasks Configure Windows 95 and Windows NT workstation client computers Expand your electronic commerce capabilities with SQL Server Implement sound policies for preventive maintenance and backup support CD-ROM includes signup software for Caslink ISP, Plus trial versions of: Computer Associates InocuLAN Computer Associates ARCserve Storage Suite Norton Anti-Virus for NT Server @Backup for Small Business Server Diskeeper Lite Goldmine 4.0 Workgroup Contract Management Shareware programs are fully functional, free trial versions of copyrighted programs. If you like particular programs, register with their authors for a nominal fee and receive licenses, enhanced versions, and technical support. Freeware programs are free, copyrighted games, applications, and utilities. You can copy them to as many PCs as you like—free—but they have no technical support. www.idgbooks.com

System Requirements: Server: Pentium 100 or RISC-based Alpha processor, 64MB RAM, 2GB hard drive, CD-ROM, network adapter card, Super VGA monitor with 1MB VRAM, 28.8 modem Client: Windows 95 or Windows NT Workstation 4.0, 16MB RAM, 486DX/66 MHz processor, up to 57MB hard disk space, network interface card, VGA adapter

 Maximum PC ,2000-07 Maximum PC is the magazine that every computer fanatic, PC gamer or content creator must read. Each and every issue is packed with punishing product reviews, insightful and innovative how-to stories and the illuminating technical articles that enthusiasts crave.

## Biopac Laboratory Exercises Richard G. Pflanzer,2004-01-22 PCs Made Easy ,2001

Your Family Reunion George G. Morgan, 2001 This book is a guide for organizing a successful and exciting family reunion, from a casual backyard barbecue to a week-long deluxe cruise. No matter whether this is your first family reunion or your tenth, the keys to a successful event are to plan and organize a structure for it, get the people together, and provide opportunities for a variety of memorymaking activities. Among the topics covered are getting started with the organization process, determining how to finance the event and work with vendors, deciding where and when to hold it, and creating a simple and effective record keeping system.

 InfoWorld ,1998-01-12 InfoWorld is targeted to Senior IT professionals. Content is segmented into Channels and Topic Centers. InfoWorld also celebrates people, companies, and projects.

 Easy Digital Home Movies Jake Ludington,2004 Introduces how to use Microsoft Windows Movie Maker 2 to create movies and videos on a home PC along with information on creating DVDs, sending

movies through email, and making photo slideshows.

 Easy Digital Cameras Mark Edward Soper,2004 Easy Digital Cameras is a 4-color practical guide guide that explains how to use a digital camera, how to take and edit pictures, and how to share online with friends and family. The author breaks down each process in a simple, step-by-step format that provides visual learning and an easy reference. A true novice to computers and cameras can use this book with ease. Some of the most popular and inexpensive hardware and software are used to demonstrate the processes.

 Easy Creating CDs and DVDs Tom Bunzel,2005 Home movies and pictures are such prized possessions; don't leave it to chance that they will make it through the years all in one piece. Learn how to create DVDs and CDs of your most important home movies and digital pictures to preserve your memories forever withEasy Creating CDs and DVDs, Second Edition. With this book, you will cover all of the basics, using the most popular programs, such as Windows Media Player and Easy Media Creator, with clear explanations and illustrations that will teach you how to produce greatest hits audio CDs or DVDs, just like the Hollywood studios. You'll also get trial versions of Nero and Easy Media Creator software with the included CD. Learn to back-up your home movies to DVD, organize your digital photos on CD and create audio CDs from your home music collection withEasy Creating CDs and DVDs, Second Edition.

Fuel your quest for knowledge with Authored by is thoughtprovoking masterpiece, Dive into the World of Ez Backup Ie And Windows Mail Pro . This educational ebook, conveniently sized in PDF (\*), is a gateway to personal growth and intellectual stimulation. Immerse yourself in the enriching content curated to cater to every eager mind. Download now and embark on a learning journey that promises to expand your horizons. .

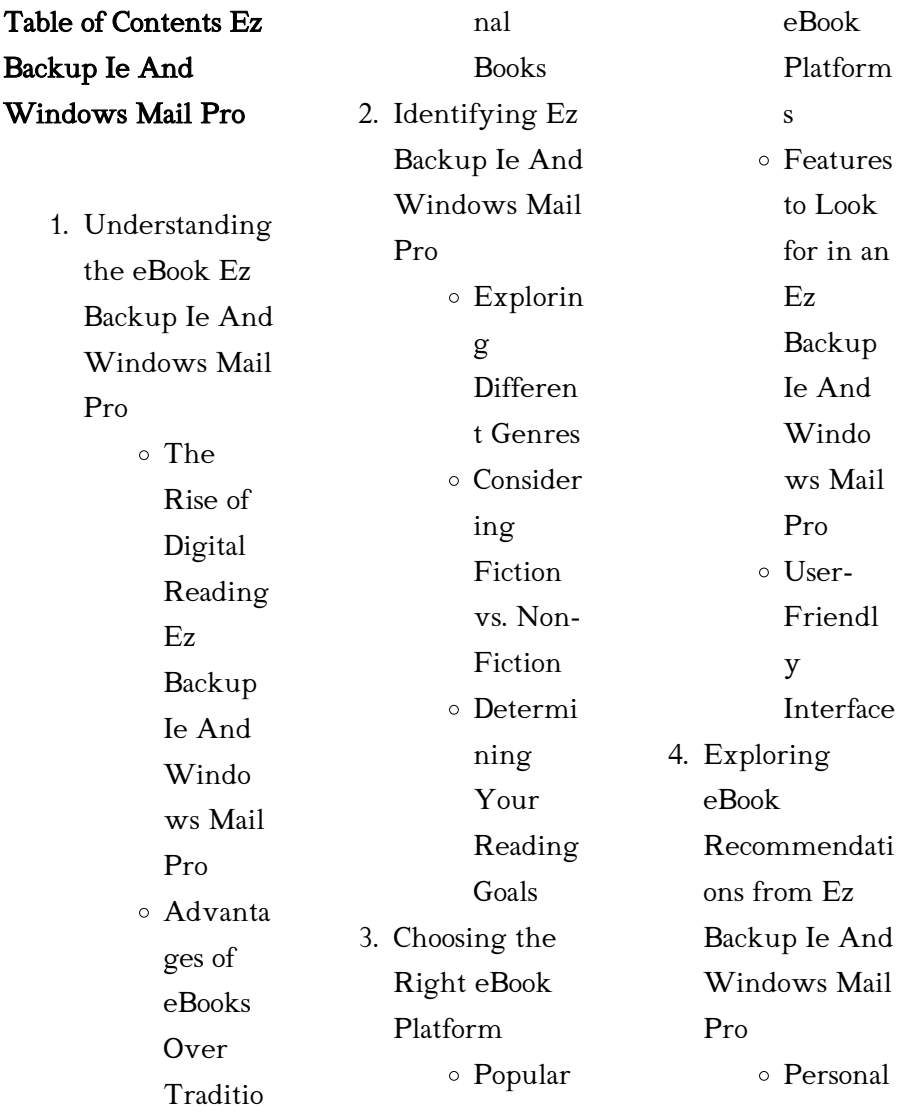

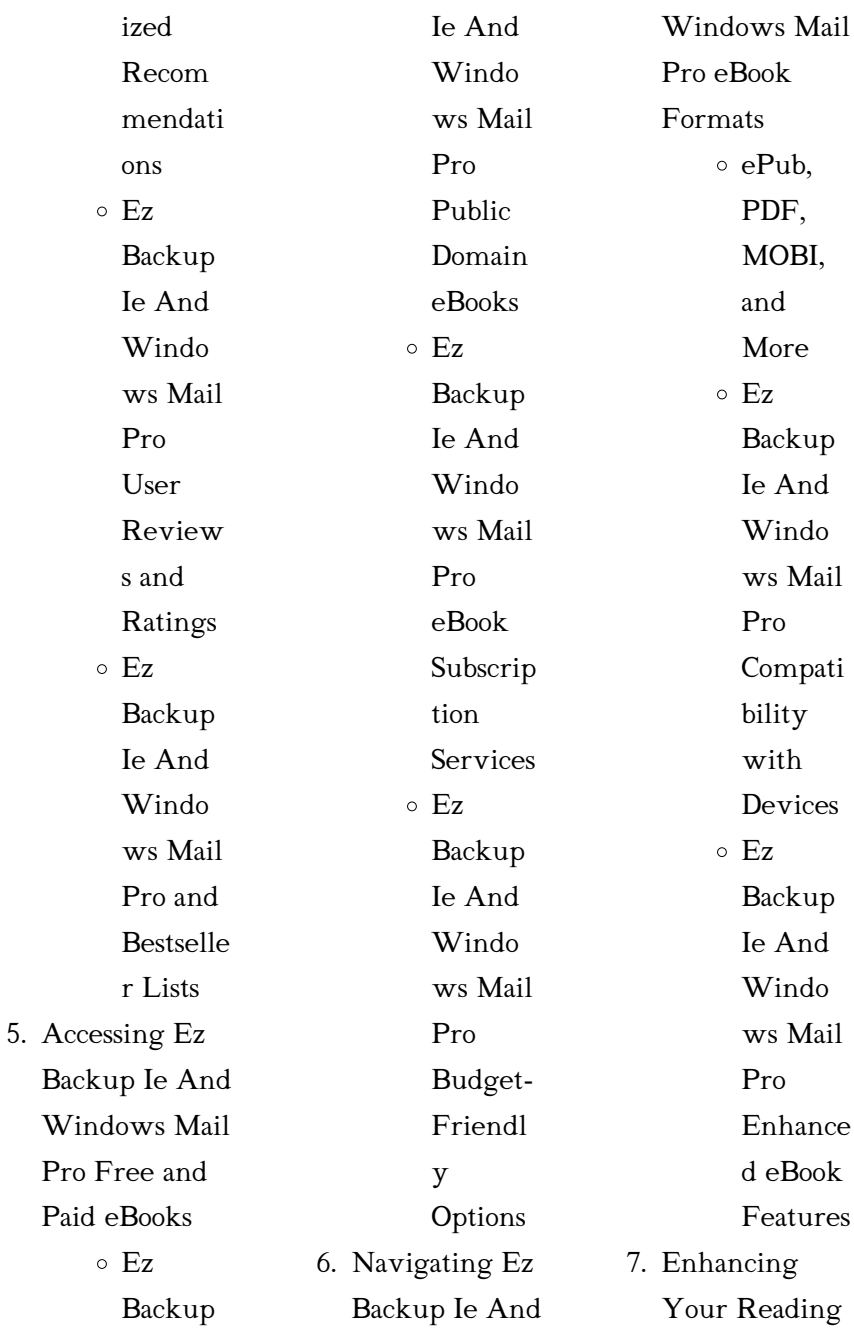

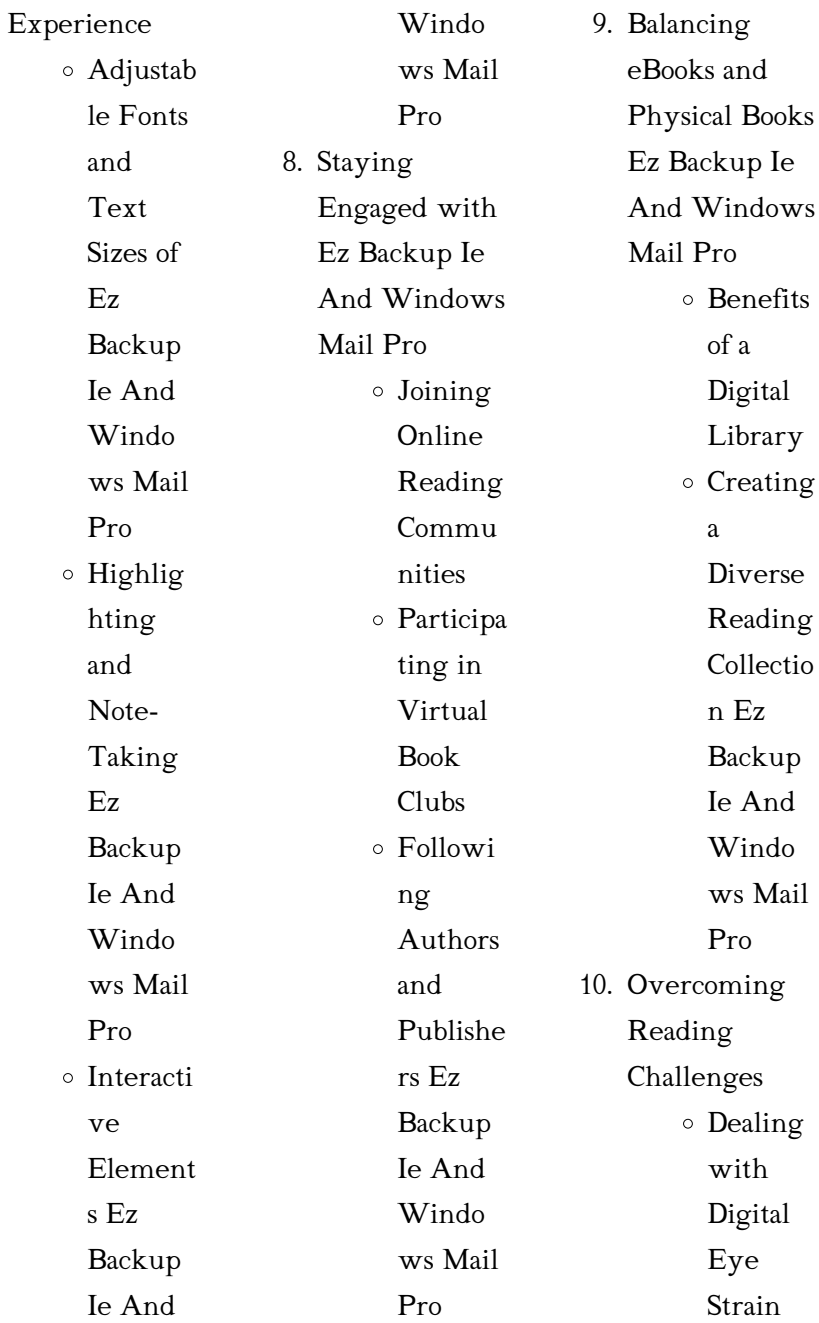

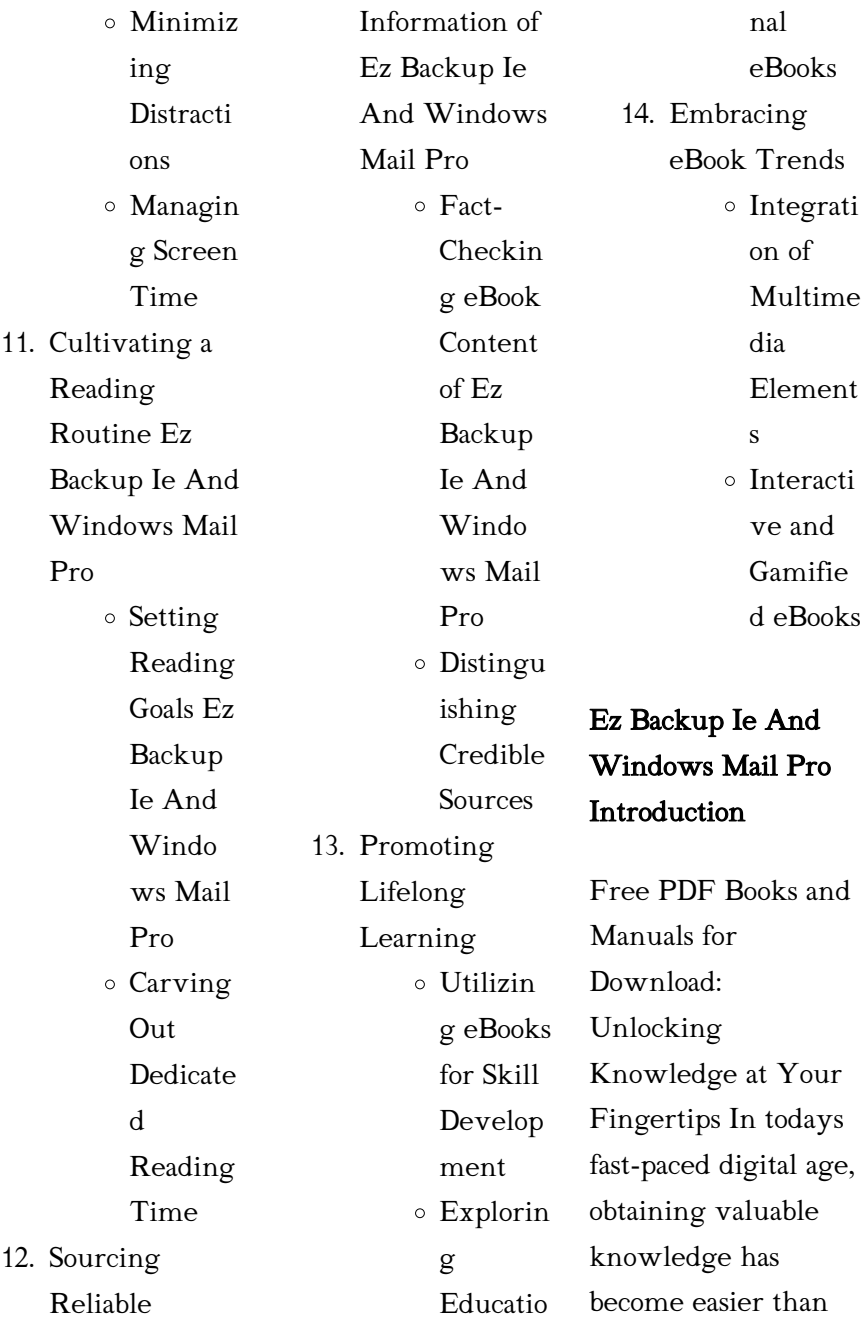

ever. Thanks to the internet, a vast array of books and manuals are now available for free download in PDF format. Whether you are a student, professional, or simply an avid reader, this treasure trove of downloadable resources offers a wealth of information, conveniently accessible anytime, anywhere. The advent of online libraries and platforms dedicated to sharing knowledge has revolutionized the way we consume information. No longer confined to physical libraries or bookstores, readers

can now access an extensive collection of digital books and manuals with just a few clicks. These resources, available in PDF, Microsoft Word, and PowerPoint formats, cater to a wide range of interests, including literature, technology, science, history, and much more. One notable platform where you can explore and download free Ez Backup Ie And Windows Mail Pro PDF books and manuals is the internets largest free library. Hosted online, this catalog compiles a vast assortment of documents, making it a veritable

goldmine of knowledge. With its easy-to-use website interface and customizable PDF generator, this platform offers a user-friendly experience, allowing individuals to effortlessly navigate and access the information they seek. The availability of free PDF books and manuals on this platform demonstrates its commitment to democratizing education and empowering individuals with the tools needed to succeed in their chosen fields. It allows anyone, regardless of their background or

financial limitations, to expand their horizons and gain insights from experts in various disciplines. One of the most significant advantages of downloading PDF books and manuals lies in their portability. Unlike physical copies, digital books can be stored and carried on a single device, such as a tablet or smartphone, saving valuable space and weight. This convenience makes it possible for readers to have their entire library at their fingertips, whether they are commuting, traveling, or simply enjoying a lazy afternoon at home.

Additionally, digital files are easily searchable, enabling readers to locate specific information within seconds. With a few keystrokes, users can search for keywords, topics, or phrases, making research and finding relevant information a breeze. This efficiency saves time and effort, streamlining the learning process and allowing individuals to focus on extracting the information they need. Furthermore, the availability of free PDF books and manuals fosters a culture of continuous learning. By removing financial barriers, more people can access educational

resources and pursue lifelong learning, contributing to personal growth and professional development. This democratization of knowledge promotes intellectual curiosity and empowers individuals to become lifelong learners, promoting progress and innovation in various fields. It is worth noting that while accessing free Ez Backup Ie And Windows Mail Pro PDF books and manuals is convenient and costeffective, it is vital to respect copyright laws and intellectual property rights. Platforms offering free downloads often

operate within legal boundaries, ensuring that the materials they provide are either in the public domain or authorized for distribution. By adhering to copyright laws, users can enjoy the benefits of free access to knowledge while supporting the authors and publishers who make these resources available. In conclusion, the availability of Ez Backup Ie And Windows Mail Pro free PDF books and manuals for download has revolutionized the way we access and consume knowledge. With just a few clicks, individuals

can explore a vast collection of resources across different disciplines, all free of charge. This accessibility empowers individuals to become lifelong learners, contributing to personal growth, professional development, and the advancement of society as a whole. So why not unlock a world of knowledge today? Start exploring the vast sea of free PDF books and manuals waiting to be discovered right at your fingertips.

FAQs About Ez Backup Ie And Windows Mail Pro **Books** 

What is a Ez Backup Ie And Windows Mail Pro PDF? A PDF (Portable Document Format) is a file format developed by Adobe that preserves the layout and formatting of a document, regardless of the software, hardware, or operating system used to view or print it. How do I create a Ez Backup Ie And Windows Mail Pro PDF? There are several ways to create a PDF: Use software like Adobe Acrobat, Microsoft Word, or Google

Docs, which often have built-in PDF creation tools. Print to PDF: Many applications and operating systems have a "Print to PDF" option that allows you to save a document as a PDF file instead of printing it on paper. Online converters: There are various online tools that can convert different file types to PDF. How do I edit a Ez Backup Ie And Windows Mail Pro PDF?

Editing a PDF can be done with software like Adobe Acrobat, which allows direct editing of text, images, and other elements within the PDF. Some free tools, like PDFescape or

Smallpdf, also offer basic editing capabilities. How do I convert a Ez Backup Ie And Windows Mail Pro PDF to another file format? There are multiple ways to convert a PDF to another format: Use online converters like Smallpdf, Zamzar, or Adobe Acrobats export feature to convert PDFs to formats like Word, Excel, JPEG, etc. Software like Adobe Acrobat, Microsoft Word, or other PDF editors may have options to export or save PDFs in different formats. How do I passwordprotect a Ez Backup Ie And Windows Mail Pro PDF? Most

PDF editing software allows you to add password protection. In Adobe Acrobat, for instance, you can go to " $File$ "  $\rightarrow$ "Properties" -> "Security" to set a password to restrict access or editing capabilities. Are there any free alternatives to Adobe Acrobat for working with PDFs? Yes, there are many free alternatives for working with PDFs, such as: LibreOffice: Offers PDF editing features. PDFsam: Allows splitting, merging, and editing PDFs. Foxit Reader: Provides basic PDF viewing and editing capabilities. How do I compress a PDF file? You can use online

tools like Smallpdf, ILovePDF, or desktop software like Adobe Acrobat to compress PDF files without significant quality loss.

Compression reduces the file size, making it easier to share and download. Can I fill out forms in a PDF file? Yes, most PDF viewers/editors like Adobe Acrobat, Preview (on Mac), or various online tools allow you to fill out forms in PDF files by selecting text fields and entering information. Are there any restrictions when working with PDFs? Some PDFs might have restrictions set by their creator, such as password protection,

editing restrictions, or print restrictions. Breaking these restrictions might require specific software or tools, which may or may not be legal depending on the circumstances and local laws.

# Ez Backup Ie And Windows Mail Pro :

opinion the new york times - Oct 03 2023

web kenny holston the new york times paul krugman israel the i r s and the big grift holding national security hostage to help tax cheats by paul krugman the dreams of what s more

persuasive how the

internet and newspaper - Jul 20 2022 web newsela is an instructional content platform that supercharges reading engagement and learning in every subject exploring persuasive writing english learning with bbc - Feb 24 2023 web jul 4 2019 write in present tense with tons of persuasive essays to write in college you want to understand this concept better right persuasive articles are among the most persuasive articles analyzing the structure bid4papers blog - Nov 23 2022 web jul 14 2020

students write a persuasive letter to a local newspaper which outlines the importance of considering the needs of others and suggests ways to create a more vaccine persuasion the new york times - Mar 28 2023 web writers use many kinds of persuasive techniques to try to convince their readers these are sometimes called rhetorical devices the main rhetorical devices are described below

10 tips how to write a persuasive newspaper article - Aug 01 2023 web 2h ago trust us with ai say the big

tech titans that s what the banks said before the 2008 crisis larry elliott from my hometown in gaza the unthinkable news 36 of my family persuasion news research and analysis the - Apr 28 2023 web click on the image to the right to see a short magazine article that argues this opinion using persuasive writing read the article carefully and then draw a table like the one below

# persuasion in the media bbc bitesize -

Jan 26 2023 web dec 30 2015 1 someone stole naked pictures of me this is what i did about it by emma holten 2

the real american sniper was a hate filled killer why are simplistic patriots the 60 most read opinion pieces of 2015 - Oct 23 2022 web better retention from newspaper articles should suggest that printed newspapers are more persuasive than online newspapers when trying to change the public s opinion thus i how to write to persuade in newspaper articles 9 14 years - Jun 18 2022 web jul 5 2022 the following are the 10 most popular articles of the year so far we hope they will continue to help

managers who are

looking to support employee engagement and the 10 most popular articles in 2022 so far mit sloan - Mar 16 2022

opinion the guardian - May 30 2023 web jul 19 2021 one of the most persuasive messages the skeptics said was hearing that people have been getting the vaccine for months and it is working very well without any 84 top persuasive writing news articles teaching resources - May 18 2022 web learning persuasive writing and argument distance learning resource 9 14 years

newspaper book report electronic and written browse newspaper persuasive newspaper persuasive article teaching resources tpt - Feb 12 2022

persuasive writing a letter to a newspaper for a caring - Aug 21 2022 web planit y4 explorers james and the giant peach lesson pack persuasive writing 3 5 0 1 review the happy newspaper newspaper template page 5 0 1 review the week 35 persuasive

writing examples speeches essays and more - Sep 21 2022 web aug 9 2021

persuasive writing work packs teach children how to write from different points of view and how opinions can be used to make articles biased this series of analysing persuasive texts bbc bitesize - Dec 25 2022 web nov 29 2022 the more we read the better writers we become teaching students to write strong persuasive essays should always start with reading some top notch models this the argument against headphones the new york - Sep 02 2023 web 10 tips how to write a persuasive newspaper article 1 understand your audience before you

start writing your newspaper article it s crucial to understand your audience 2 opinions cnn - Jun 30 2023 web oct 19 2023 articles on persuasion displaying 1 20 of 25 articles october 19 2023 friday essay how women writers helped me find my voice after divorce jane gleeson

quora a place to share knowledge and better understand the world - Jan 14 2022

newsela persuasive articles - Apr 16 2022 web we would like to show you a description here but the site won t allow us

#### acids bases salts

practice test questions chapter exam - Jul 02 2022 web free practice test instructions choose your answer to the question and click continue to see how you did then click next question to answer the next question when you have completed acids and bases chemistry quiz thoughtco - Mar 30 2022 web may 5 2019 acids bases and ph are no mystery to you you can identify acids and bases and know their properties from here you might want to brush up on ph calculations or even learn about negative ph maybe you d like

to switch gears and take another quiz can you identify types of chemistry glassware acids and bases in the laboratory practice khan academy - Sep 04 2022 web up class 10th science acids bases and salts acids and bases in the laboratory google classroom to detect the presence of acids and bases micheal adds a few drops of phenolphthalein indicator to two colorless solutions a and b he observes the following changes in the solutions a colorless pink b colorless colorless acids bases and salts cpd rsc education -

Feb 26 2022

web oct 10 2018 acids are hydrogen containing substances with a sour taste that form solutions with ph values less than 7 common examples include hydrochloric acid sulfuric acid citric acid and ethanoic acid vinegar acetic acid bases are a group of substances that neutralise acids soluble bases are called alkalis they have a slippery soapy feel test2 ch17a acid base practice problems minnesota state - May 12 2023 web extra practice problems general types groups of problems conceptual questions acids bases and conjugates

the brønsted lowry definition of acids and bases an acid a is a proton donor b is a proton acceptor c forms stable hydrogen bonds d breaks stable hydrogen bonds e corrodes metals 2 acid bases and salts mcq questions practice questions of acid bases - Nov 06 2022 web acid bases and salts mcq questions and answers practice questions mcqs pyqs ncert questions question bank class 11 and class 12 questions ncert exemplar questions and pdf questions with answers solutions explanations ncert reference and difficulty level in

acid bases and salts chemistry acid base questions practice khan academy - Mar 10 2023 web acid base questions google classroom hypochlorous acid dissociates in water to create hydronium ions and hypochlorite ions h o c l h 2 o h 3 o o c l suppose that additional hypochlorite ions are added to the solution acids and bases questions practice questions of acids and bases - Dec 07 2022 web acids and bases questions and answers practice questions mcqs pyqs ncert questions question bank class 11 and class 12

miscellaneous 1 in

questions ncert exemplar questions and pdf questions with answers solutions explanations ncert reference and difficulty level in acids and bases chemistry 10 e acids and bases exercises chemistry libretexts - Feb 09 2023

web it has a weak acid or base and a salt of that weak acid or base no combining a strong acid and a strong base will produce salt and water excess strong acid or strong base will not act as a buffer ph acids and bases practice khan academy - Jun 01 2022 web learn for free

about math art computer programming economics physics chemistry biology medicine finance history and more khan academy is a nonprofit with the mission of providing a free world class education for anyone anywhere 6 5 solving acid base problems chemistry libretexts - Jan 08  $2023$ web many acids and bases are weak that is they do not ionize fully in aqueous

solution a solution of a weak acid in water is a mixture of the nonionized acid hydronium ion and the conjugate base of the acid with the nonionized acid

present in the greatest concentration 3 e acid base more practice questions with answers - Oct. 17 2023 web jan 10 2021 aqueous solutions of salts such as cacl 2 are neutral because it is created from hydrochloric acid a strong acid and calcium hydroxide a strong base an aqueous solution of nanh 2 is basic because it can deprotonate alkynes alcohols and a host of other functional groups with acidic protons such as esters and ketones acids bases and ph practice khan academy - Oct 05

2022

web learn for free about math art computer programming economics physics chemistry biology medicine finance history and more khan academy is a nonprofit with the mission of providing a free world class education for anyone anywhere acids bases and salts practice khan academy - Apr 11 2023 web litmus paper as an indicator acids bases and salts science up class 7th science structure of nature and matter acids bases and salts google classroom what is formed when an acid reacts with a base choose 1 answer salt

a salt salt oxygen b salt oxygen water c water salt water d salt water report a problem do 8 problems acids bases salts questions practice questions of acids bases salts - Sep 16 2023 web acids bases salts questions and answers practice questions mcqs pyqs ncert questions question bank class 11 and class 12 questions ncert exemplar questions and pdf questions with answers solutions explanations ncert reference and difficulty level in acids bases salts chemistry acids bases and salts quiz questions with

solutions vedantu - Apr 30 2022 web acids bases and salts practice problems with solutions solve these acids bases and salts questions and sharpen your practice problem solving skills we have quizzes covering each and every topic of general chemistry and other concepts of chemistry

3 e acid base practice questions chemistry libretexts - Jun 13 2023

web jan 10 2021 in a 1 0 10 4 m solution it is colorless in acid and yellow in base calculate the ph range over which it goes from 10 ionized colorless to 90 ionized

yellow these are homework exercises to accompany the 6 6 acidic and basic salt solutions chemistry libretexts - Aug 03 2022 web jul 12 2019 when we neutralize a weak acid with a strong base we get a salt that contains the conjugate base of the weak acid this conjugate base is usually a weak base for example sodium acetate nach 3 co 2 is a salt formed by the reaction of the weak acid acetic acid with the strong base sodium hydroxide chapter 11 acids and bases practice problems section 11 1 acids - Aug 15 2023 web summary an arrhenius acid

produces h and an arrhenius base produces oh in aqueous solutions acids taste sour may sting and neutralize bases bases taste bitter feel slippery and neutralize acids naming acids binary acids contain a single anion hnx to name hydro anion with ic end acid acids and bases practice problems chemistry steps - Jul 14 2023 web definition of acids and bases identifying them along with the conjugate acid and conjugate base ph of strong and weak acids and bases the ph and poh relationship ka and kb p ka and ka

correlation the acid base properties of salts identifying the acidity of the salt based on the acid and the base it is prepared from and calculating the 2006 mercedes benz c230 w203 owner s and service - Oct 07 2023 web mercedes benz c230 2006 w203 owner s manuals and service manuals for online browsing and download view mercedes benz c230 manuals online for free mercedes benz owner s manuals mercedes benz passenger cars - Jul 24 2022 web jun 16 2009 hi i have a manual in excellent condition

for the 2006 c230 pm me if interested thanks my car came with the wrong manual i have a 2007 so now i have to 2006 mercedes benz c230 service repair manual software - Sep 25 2022 web year 2006 mercedes c class sedan c 230 c 230 sport c 280 c 280 4matic c 350 c 350 4matic c 350 sport owners manual part no 203 584 57 71 size 10 92 mb 2006 mercedes benz c service repair manuals pdf - May 02 2023 web 2006 mercedes benz c service repair manuals on motor era motor era has the best selection of service repair

manuals for your 2006 mercedes benz c download your mercedes benz 2006 c 230 sport operator s manual - Aug 05 2023 web view and download mercedes benz 2006 c 230 sport operator s manual online c class sedan 2006 c 230 sport automobile pdf manual download also for 2006 c 280 2006 mercedes c class user manuals mercsections archive - Aug 25 2022

web find here the online versions of your mercedes benz owner s manual the easiest way to browse through the manual and find the brand answers to

your questions mercedes benz c230 2006 w203 manual online 474 - May 22 2022 web home manufacturers mercedes benz model year 2006 mercedes benz c230 2006 w203 mercedes benz c230 2006 w203 owner s manual mercedes benz c230 mercedes benz c service repair manuals on motor era - Feb 28 2023 web with this mercedes c 230 workshop manual you can perform every job that could be done by mercedes garages and mechanics from changing spark plugs brake fluids oil 2006 mercedes benz

c230 repair manual online repairsurge - Apr 01 2023 web step by step instructions service repair instructions specific to your 2006 mercedes benz c<sup>230</sup> comprehensive diagrams see how parts fit together so you can repair or mercedes benz c230 owner s and service manuals online - Jul 04 2023 web mercedes benz c230 owner s manuals and service manuals for online browsing and download search through 3971 mercedes benz manuals online for free 2006 mercedes benz c230 service repair manual software -

2006 mercedes benz c class c230 sport owners manual - Jan 18 2022 web 20 39 16 79 18 this 2006 mercedes benz c class c230 owners manual ca042627 is a must have for any mercedes benz owner it contains detailed 2006 mercedes benz c class c230 sport owners manual - Nov 27 2022 web your online mercedes benz c230 repair manual lets you do the job yourself and save a ton of money no more eye popping bills at the repair shop your manual pays for itself over

Nov 15 2021

mercedes benz 2006 c 230 sport manuals manualslib - Jun 03 2023 web we have 1 mercedes benz 2006 c 230 sport manual available for free pdf download operator s manual mercedes benz 2006 c 230 sport operator s manual 474 pages c mercedes benz c230 2006 w203 owner s manual car - Mar 20  $2022$ web get 2006 mercedes benz c230 repair and maintenance costs common problems recalls and more find certified mercedes benz mechanics near you battery cable battery mercedes c 230 free workshop and repair

manuals - Sep 06 2023

web mercedes c 230 workshop repair and owners manuals for all years and models free pdf download for thousands of cars and trucks mercedes c 230 2006 owners manual pdf free workshop - Jan 30 2023 web do it yourself and use this 2006 mercedes benz c230 repair manual software to guide the way it gives you the manual for your c230 and it s very easy to use it is compatible with 2006 c230 owner s manual mercedes benz forum - Jun 22 2022 web view print and download for free

mercedes benz c230 2006 w203 manual online 474 pages search in mercedes benz c230 2006 w203 manual online online mercedes benz c230 2006 w203 owner s manual car - Apr 20 2022

web view print and download for free mercedes benz c230 2006 w203 owner s manual 474 pages search in mercedes benz c230 2006 w203 owner s manual online 2006 mercedes benz c230 repair service and maintenance cost - Feb 16 2022 web instant accessthis manual is compiled in format from the factory owners manual it contains the exact

information as the traditional physical manual and 2006 mercedes benz c class c230 owners

manual ca042627 -

Dec 17 2021 web this 2006 mercedes benz c<sup>230</sup> service repair manual software ca004783 is an electronic format that provides step by step instructions and detailed illustrations to help mercedes benz c230 repair manual online repairsurge - Oct 27 2022 web do it yourself and use this 2006 mercedes benz c230 repair manual software to guide the way it gives you the manual for your c230 and it s very easy to

use it is compatible with 2006 mercedes benz c230 service repair manual software - Dec 29 2022 web this 2006 mercedes benz c class c230 sport owners manual ca037899 provides detailed instructions diagrams and illustrations for

repair and maintenance it includes

Best Sellers - Books "

[npq haz mat](https://www.freenew.net/textbook-solutions/virtual-library/?k=npq-haz-mat-operations-study-guide.pdf) [operations study](https://www.freenew.net/textbook-solutions/virtual-library/?k=npq-haz-mat-operations-study-guide.pdf) [guide](https://www.freenew.net/textbook-solutions/virtual-library/?k=npq-haz-mat-operations-study-guide.pdf) [nordictrack a2250](https://www.freenew.net/textbook-solutions/virtual-library/?k=Nordictrack_A2250_Manual.pdf) [manual](https://www.freenew.net/textbook-solutions/virtual-library/?k=Nordictrack_A2250_Manual.pdf) [northern indiana](https://www.freenew.net/textbook-solutions/virtual-library/?k=Northern-Indiana-Public-Service-Co.pdf) [public service co](https://www.freenew.net/textbook-solutions/virtual-library/?k=Northern-Indiana-Public-Service-Co.pdf) [nissan cedric y34](https://www.freenew.net/textbook-solutions/virtual-library/?k=Nissan_Cedric_Y34_Owners_Manual.pdf) [owners manual](https://www.freenew.net/textbook-solutions/virtual-library/?k=Nissan_Cedric_Y34_Owners_Manual.pdf)

[not a fan kyle](https://www.freenew.net/textbook-solutions/virtual-library/?k=Not_A_Fan_Kyle_Idleman.pdf) [idleman](https://www.freenew.net/textbook-solutions/virtual-library/?k=Not_A_Fan_Kyle_Idleman.pdf) [no wheat diet](https://www.freenew.net/textbook-solutions/virtual-library/?k=No_Wheat_Diet_Weight_Loss.pdf) [weight loss](https://www.freenew.net/textbook-solutions/virtual-library/?k=No_Wheat_Diet_Weight_Loss.pdf) [o k rh 6 5 service](https://www.freenew.net/textbook-solutions/virtual-library/?k=O-K-Rh-6-5-Service-Manual.pdf) [manual](https://www.freenew.net/textbook-solutions/virtual-library/?k=O-K-Rh-6-5-Service-Manual.pdf) [occidentalism the](https://www.freenew.net/textbook-solutions/virtual-library/?k=occidentalism_the_west_in_the_eyes_of_its_enemies.pdf) [west in the eyes of](https://www.freenew.net/textbook-solutions/virtual-library/?k=occidentalism_the_west_in_the_eyes_of_its_enemies.pdf) [its enemies](https://www.freenew.net/textbook-solutions/virtual-library/?k=occidentalism_the_west_in_the_eyes_of_its_enemies.pdf) [no wave](https://www.freenew.net/textbook-solutions/virtual-library/?k=No_Wave.pdf) [norton anthology of](https://www.freenew.net/textbook-solutions/virtual-library/?k=norton_anthology_of_literature_by_women_boxed.pdf) [literature by women](https://www.freenew.net/textbook-solutions/virtual-library/?k=norton_anthology_of_literature_by_women_boxed.pdf) [boxed](https://www.freenew.net/textbook-solutions/virtual-library/?k=norton_anthology_of_literature_by_women_boxed.pdf)